## **Ausweisung der Vorjahre - BWA**

Unter BUCHHALTUNG - KONTENANALYSE - Register: "Kontengliederungen" kann eine Betriebswirtschaftliche Auswertung (BWA) aufgebaut werden.

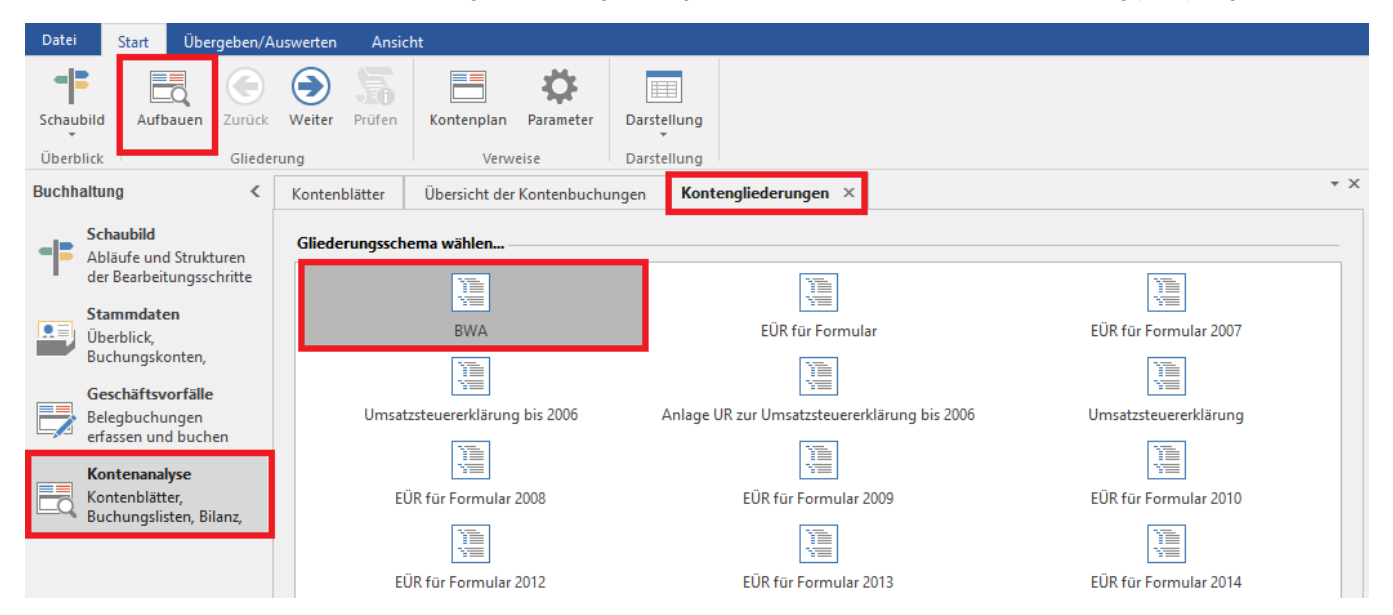

Für den Aufbau der BWA können im Vorfeld entsprechende Einstellungen vorgenommen werden. Ist das Kennzeichen: Vorjahre ausweisen" aktiviert und es werden nur bestimmte Jahre angegeben, wird das Kennzeichen: "Gliederungspunkte mit 0-Saldo unterdrücken" augenscheinlich nicht berücksichtigt. Dies liegt daran, dass das Kennzeichen "Vorjahre ausweisen" immer die letzten sechs Vorjahre ausweist und berechnet. Die Angaben der Jahreszahlen im Feld "Vorjahre ausgeben" beschränken sich ausschließlich auf die Anzeige im Programm. Das Kennzeichen "Gliederungspunkte mit 0-Saldo unterdrücken" bezieht hier aber alle sechs Vorjahre ein. Somit wurden bisher die Gliederungspunkte ausgegeben, die in den letzten sechs Vorjahren einen Saldo aufweisen, auch wenn im angezeigten Zeitraum ein 0-Saldo angezeigt wird.

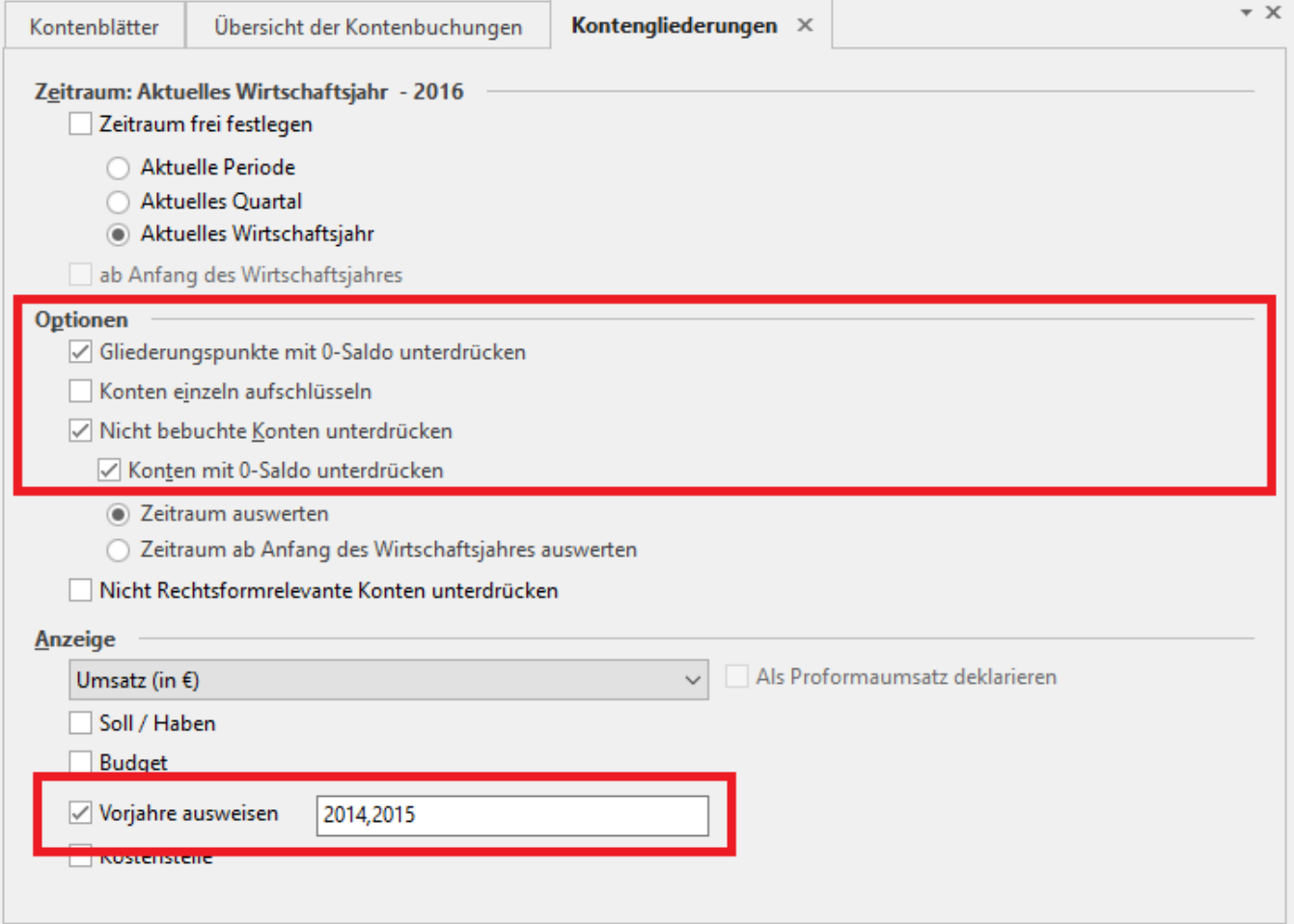

Die Anzeige im Programm wurde hier optimiert, sodass sich dich das Kennzeichen "Gliederungspunkte mit 0-Saldo unterdrücken" hier auf die ausgewählten Jahre bezieht. Somit werden Gliederungspunkte innerhalb der Anzeige ausgeblendet, sofern diese in den ausgewählten Jahren ein 0-Saldo aufweisen.

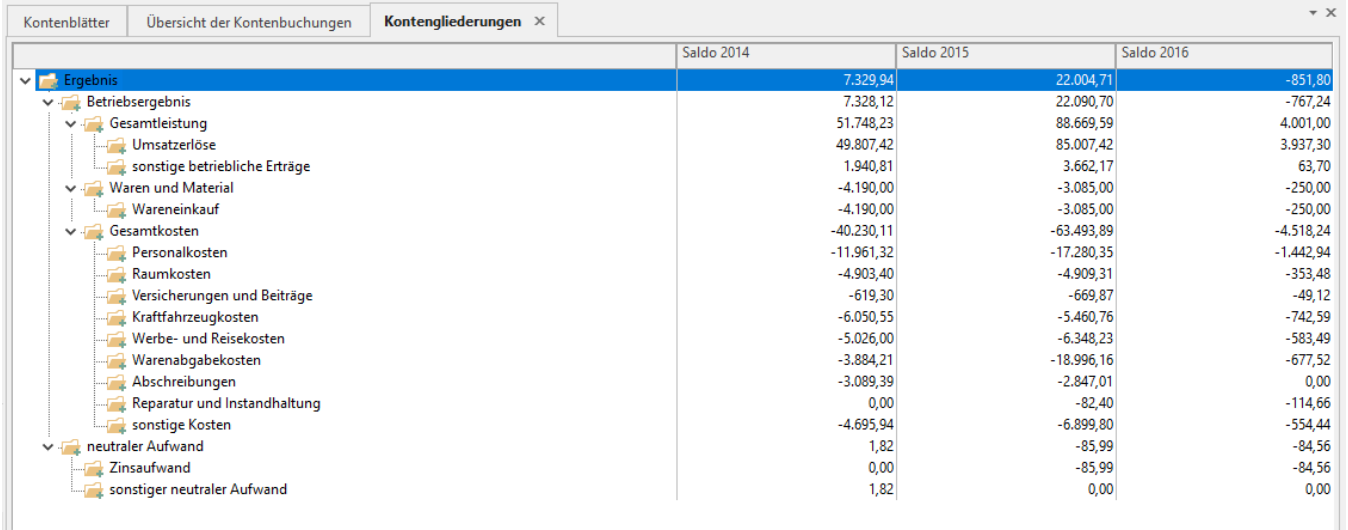